[Mihoko Iijima](https://jp.community.intersystems.com/user/mihoko-iijima) · 2021 · 3 · 9 · 1m read

## SQL

## **InterSystems FAQ**

INFORMATION\_SCHEMA

INFORMATION\_SCHEMA はシステム用スキーマのため、デフォルトでは管理ポータルの SQL

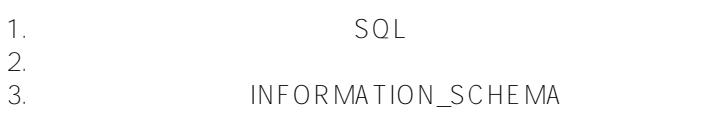

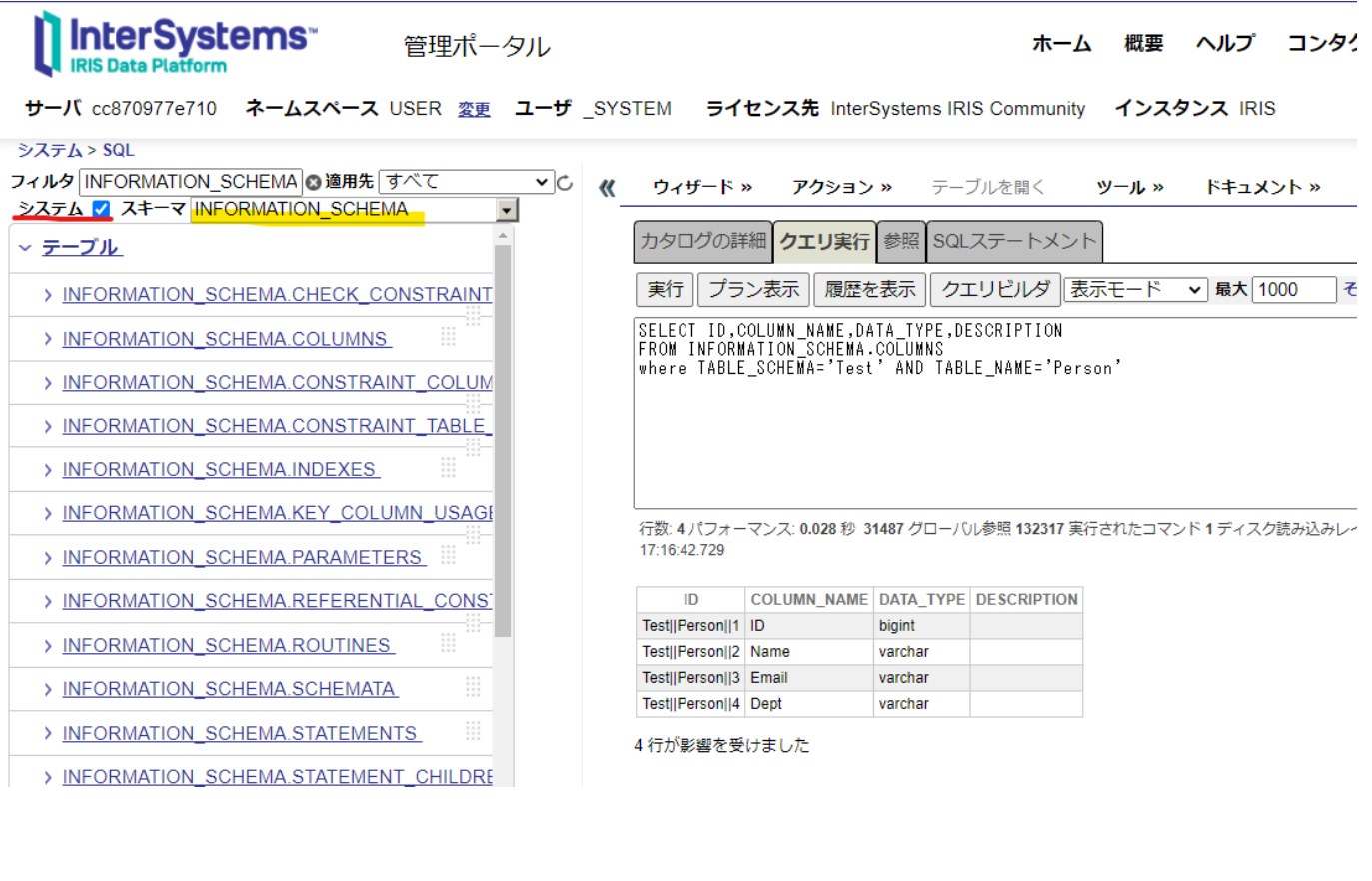

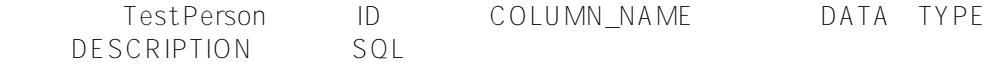

## SELECT ID, COLUMN\_NAME, DATA\_TYPE, DESCRIPTION

FROM INFORMATION\_SCHEMA.COLUMNS where TABLE SCHEMA='Test' AND TABLE NAME='Person'

 $\mathcal{O}(\mathcal{O}_{\mathcal{O}_{\mathcal{O}_{\mathcal{O}}}})$  and  $\mathcal{O}_{\mathcal{O}_{\mathcal{O}_{\mathcal{O}}}}$  and  $\mathcal{O}_{\mathcal{O}_{\mathcal{O}_{\mathcal{O}}}}$  and  $\mathcal{O}_{\mathcal{O}_{\mathcal{O}_{\mathcal{O}}}}$  and  $\mathcal{O}_{\mathcal{O}_{\mathcal{O}_{\mathcal{O}}}}$ 

FAQ

[#SQL](https://jp.community.intersystems.com/tags/sql) #  $\#$ Caché [#Ensemble](https://jp.community.intersystems.com/tags/ensemble) [#HealthShare](https://jp.community.intersystems.com/tags/healthshare) [#InterSystems IRIS](https://jp.community.intersystems.com/tags/intersystems-iris) [#InterSystems IRIS for Health](https://jp.community.intersystems.com/tags/intersystems-iris-health)

 **ソースURL:** https://jp.community.intersystems.com/post/%E6%8C%87%E5%AE%9A%E3%83%86%E3%83%BC %E3%83%96%E3%83%AB%E3%81%AE%E5%85%A8%E3%83%95%E3%82%A3%E3%83%BC%E3%83%AB% E3%83%89%E3%82%92sql%E3%81%A7%E5%8F%96%E5%BE%97%E3%81%99%E3%82%8B%E6%96%B9% E6%B3%95